# Writing a Family History Using AI Chat

by James L. Tanner

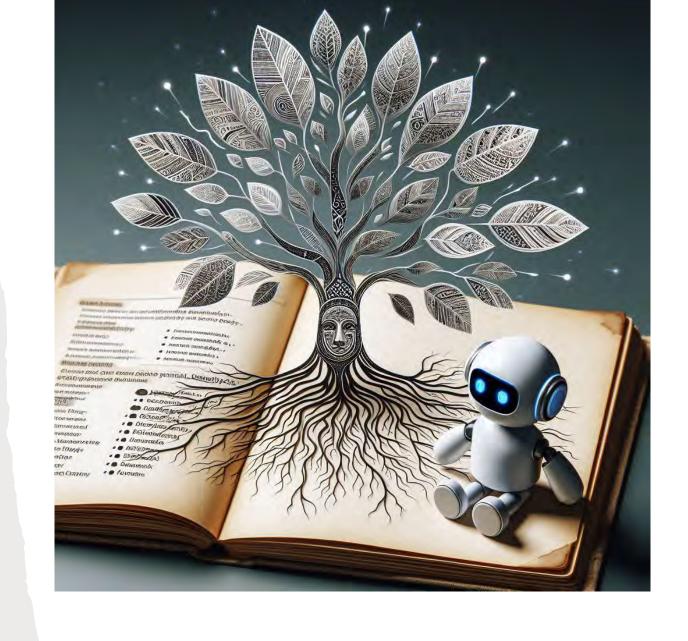

Many of the images and some content of this presentation were created using artificial intelligence.

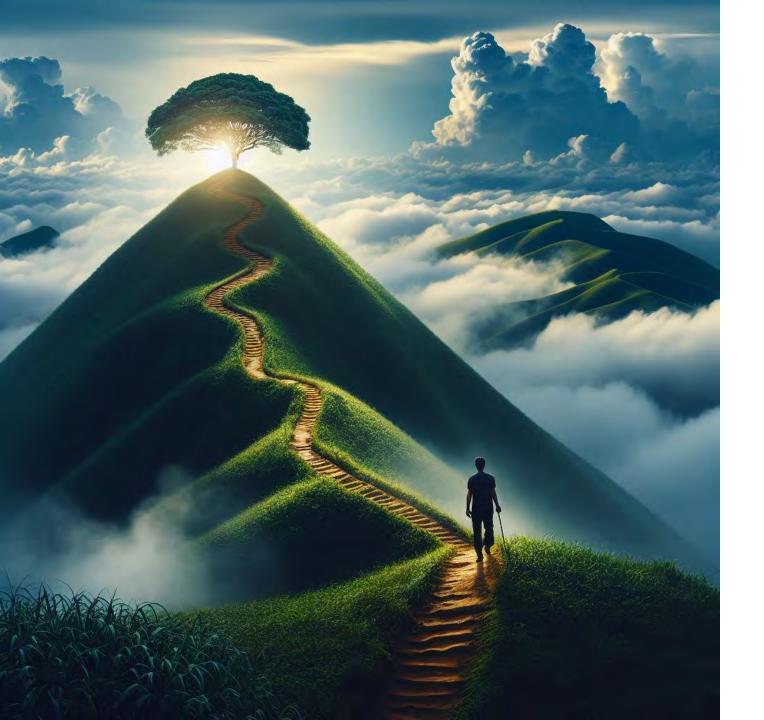

Writing a family history can be a difficult and very time-consuming project.

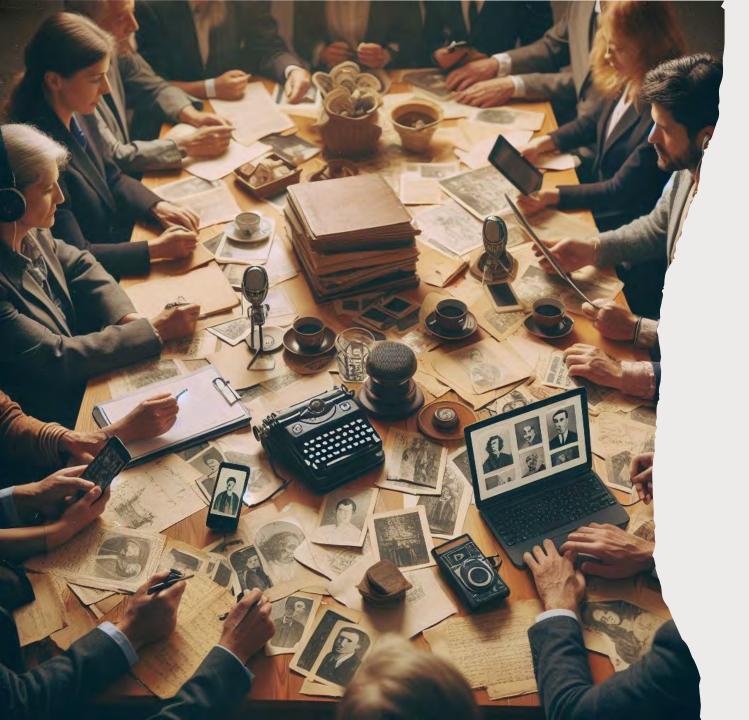

You should consider using artificial intelligence or AI tools for assistance.

You might be surprised about how much help using Microsoft Copilot, can be for such a project.

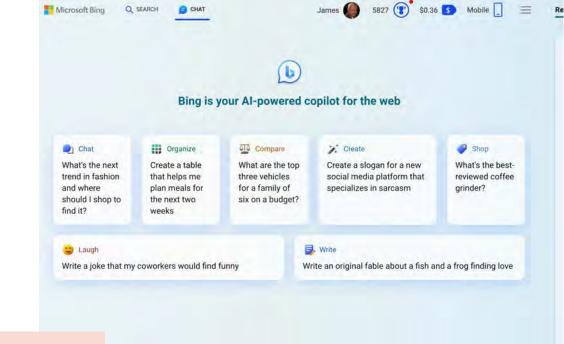

Microsoft Copilot uses OpenAI ChatGPT and Microsoft Image Creator uses DALL-E 4.

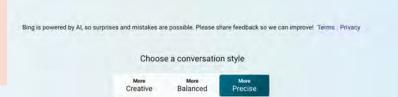

AI is changing every week, so expect changes.

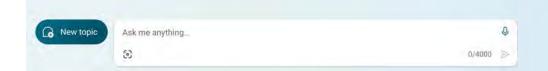

You may also want to use Google Bard.

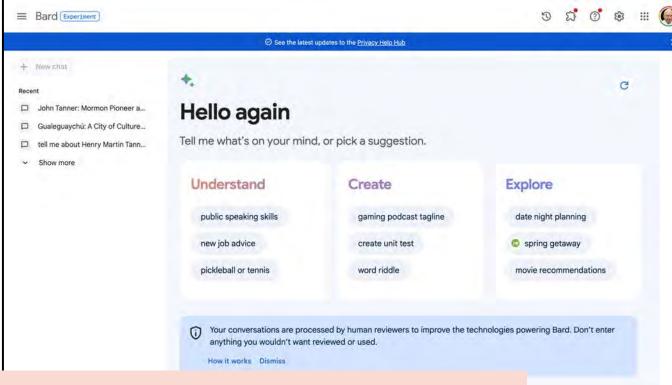

Bard is powered by Gemini, a cutting-edge language model from Google AI.

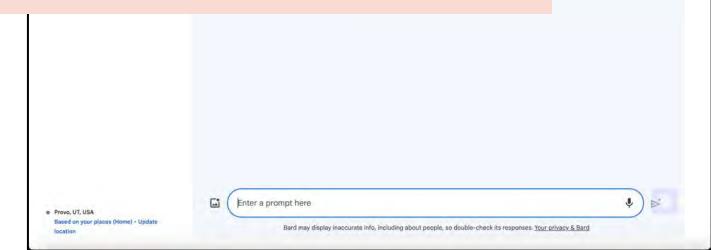

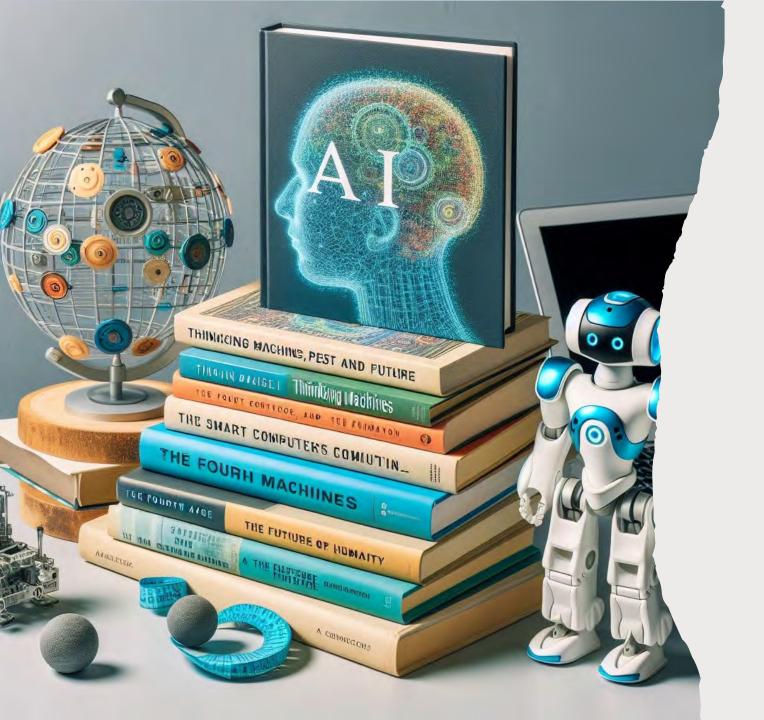

The information, sentences, or questions that you use with AI tools are called "prompts." The quality of the output from the AI program relies on the quality of the prompts.

You are essentially interacting with your computer using words and phrases.

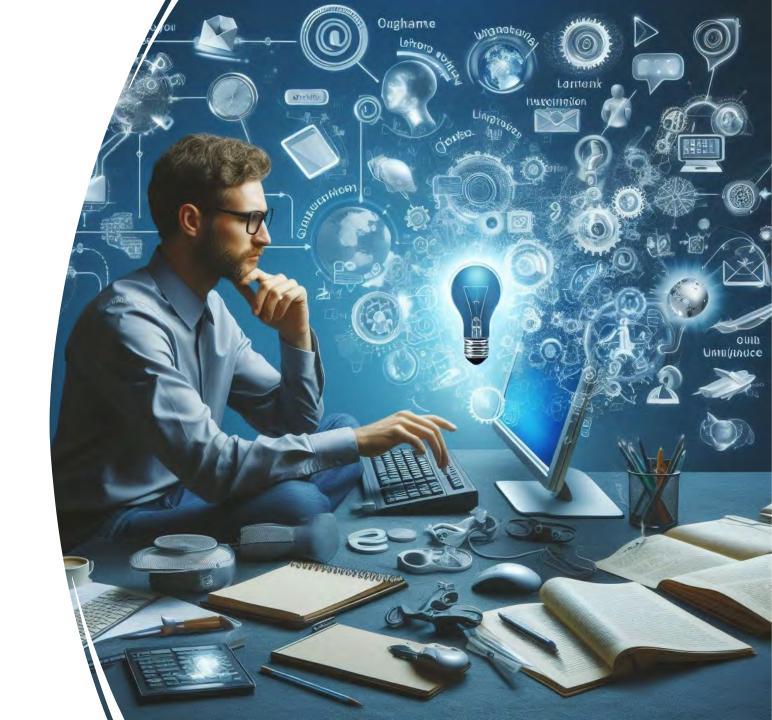

You might also get frustrated.

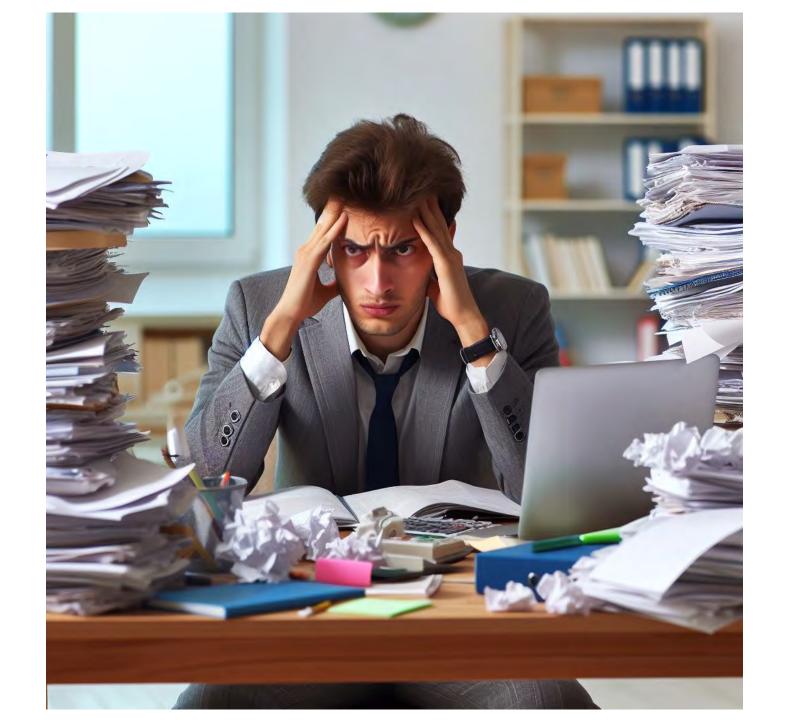

Copilot and Bard are essentially searching for information and can give wildly inaccurate responses. Start by requesting information you already know.

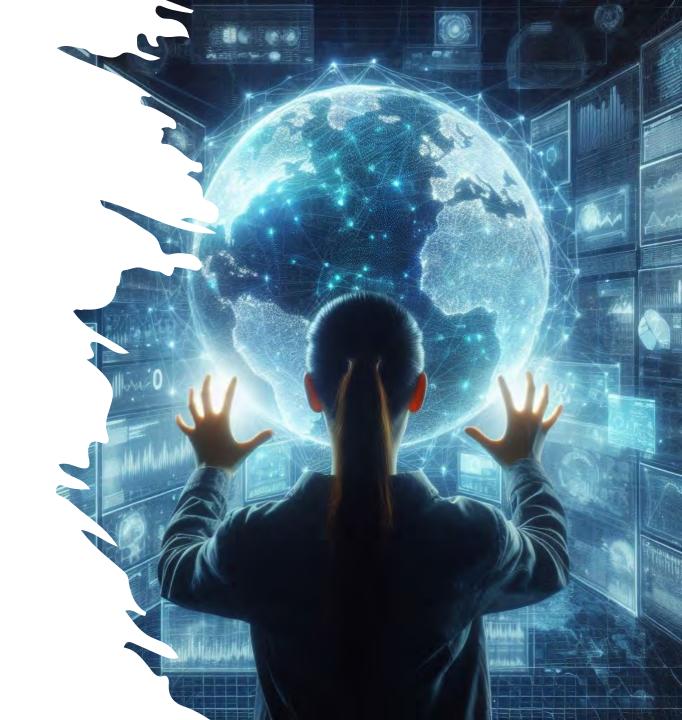

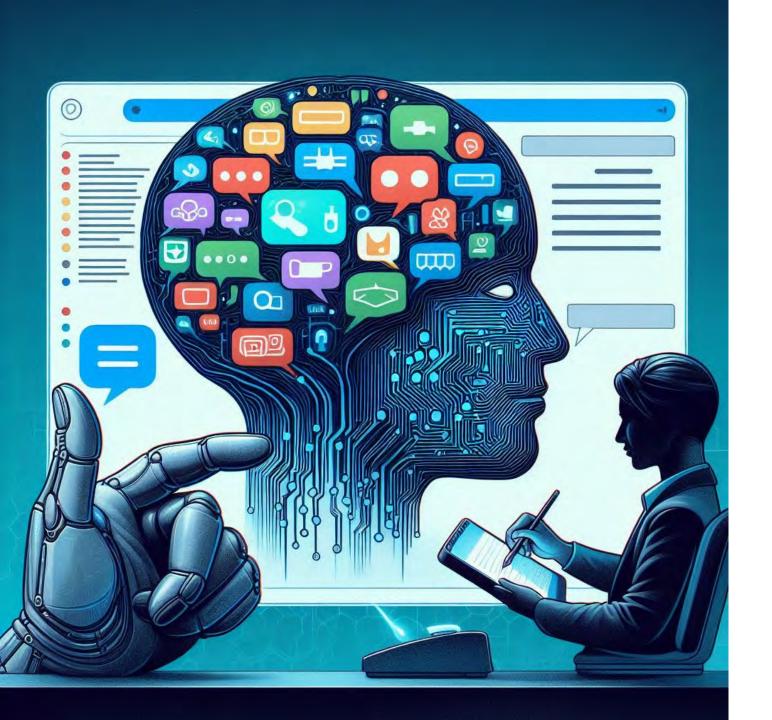

Practice using prompts until you begin to get a feel for how they work.

## Here are suggestions for beginning to use prompts for generative AI:

- ➤ Be Specific: generic prompts like "Write a story" will produce generic results. Adding context and being specific, clear, and concise will help generate more useful outputs.
- Provide Context: asking the chatbot to behave as if it were a person, process, or object can be an easy way to start generating better prompts.
- Define Output Format: Being specific about the type of output you want will produce better results.
- ➤ Use 'Do' and 'Don't': telling chatbot what you do and don't want in your response can save time and improve your result.
- Structure the Prompt: start by defining its role, give context/input data, then provide the instruction.
- ➤ Use Constraints: this can help avoid the chatbot meandering away from the instructions into factual inaccuracies.

There are several types of publications that you can use to create a family history.

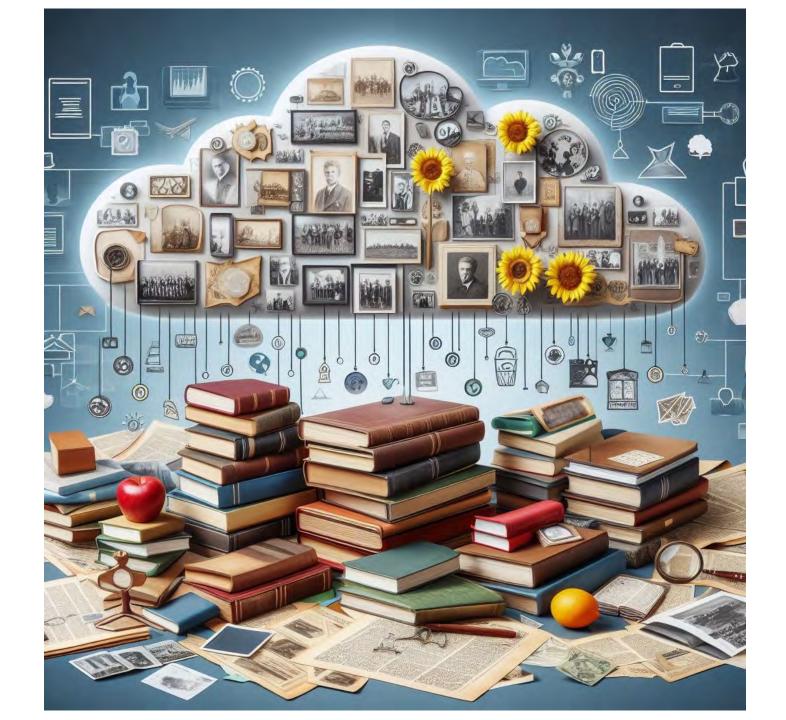

**Photo Books**: These are simple to create, and their versatility lends them to an array of projects. Since they're based around images, you don't need much accompanying text.

Collection of Family Traditions and Their Origins: This book documents family traditions and their origins.

Narrative Books: These books might include an ancestor biography, portraying an ancestor's life set within the historical context of the time and place in which he or she lived.

**Newsletters:** These are periodic publications that update family members about recent events, discoveries, and stories.

Family History Bool origins.

This list was created by asking Microsoft person, working back Copilot "Give me a list of the types of family history books about a person's ancestry."

napshot of the

**Combination Books:** This option illustrates the ancestors and descendants of one couple, great for anniversaries.

ranny Organization Dooks. These books provide information about family organizations, reunions, and other group activities.

**Ancestral Family History:** This type of book includes a chapter for the couple you start with and additional chapters for each descendant family.

**Posters:** These are visual representations of the family tree or other aspects of the family's history.

The responses you get from both Microsoft Copilot and Google Bard vary over time and depend heavily on the exact words of your prompts.

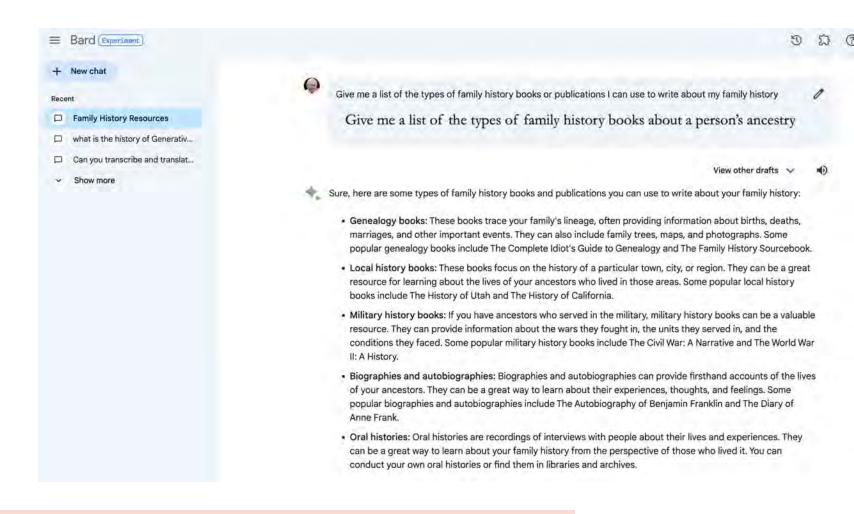

The same prompt may give you different responses.

The type of family history you choose to create will depend on your audience and the kind of story you want to tell.

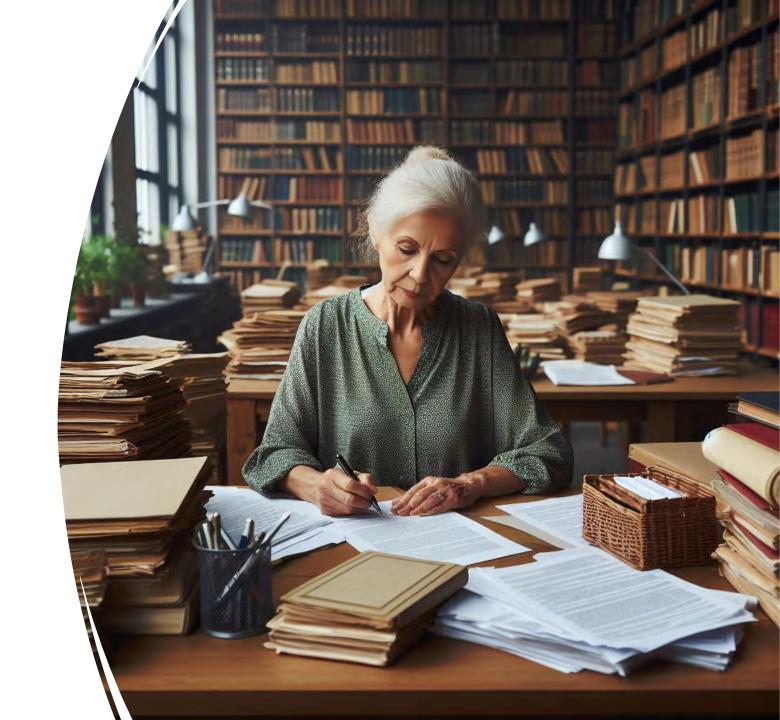

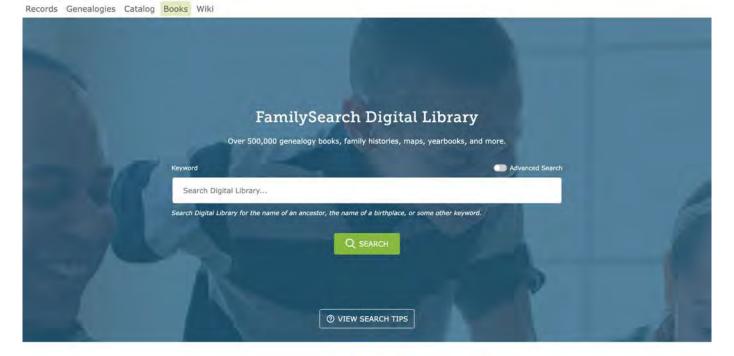

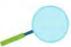

### About the Digital Library

The Digital Library can connect you to genealogy books containing the stories of your ancestors and lead you to new discoveries.

There are hundreds of thousands of family history books that have been published. Take some time to look at what is available.

SAUDITITION S

Help the Digital Library grow! FamilySearch welcomes the sharing of digital or physical books such as family histories, yearbooks, biographies, local histories, other genealogical books.

LEARN HOW TO CONTRIBUTE

Waiting for o57980.ingest.sentry.io.

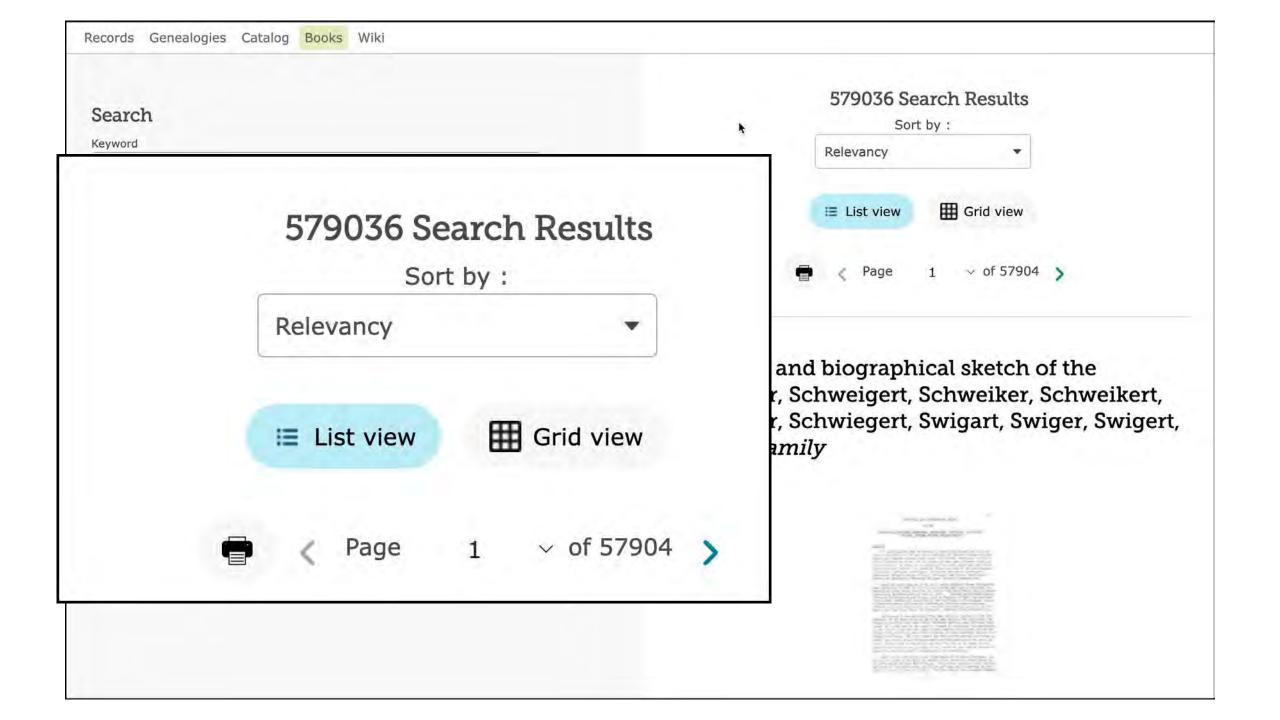

Both Copilot and Google Bard keep a record of your prompts and responses.

### Recent activity Plugins

| Al Prompts 9:48 AM                                   |
|------------------------------------------------------|
| John Tanner's Life Yesterday                         |
| John Tanner and His Family Yesterday                 |
| Types of Family History Books                        |
| generate an image of a man climbing a h Yesterday    |
| Logging out of websites on iMac 3 days ago           |
| Information about Czechoslovakia, Slov 4 days ago    |
| generate an image of a forest in winter v 4 days ago |
| Fastest computer in the world 5 days ago             |
| Unrecorded Quit Claim Deed 5 days ago                |
| generate an image of a man sitting at a 5 days ago   |
| generate an image of a dumpster contal 5 days ago    |
| generate an image of digital record pr∈ Nov 29, 2023 |
| Catholic parishes in Milan Nov 29, 2023              |
| Leading causes of death in the US Nov 29, 2023       |
| generate an image of a barren sandy d Nov 28, 2023   |
| See all recent chats                                 |

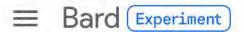

+ New chat

### Recent

- John Tanner: Mormon Pioneer ...
- ☐ Gualeguaychú: A City of Culture...
- □ tell me about Henry Martin Tann...
- Show less
- ☐ tell me about cemetery etiquette

For this presentation, I will focus on writing an ancestral family history or descendancy book by choosing a remote ancestor family and researching the descendants.

You may find that you have chosen a person with too many descendants so focus on a few prominent descendant families.

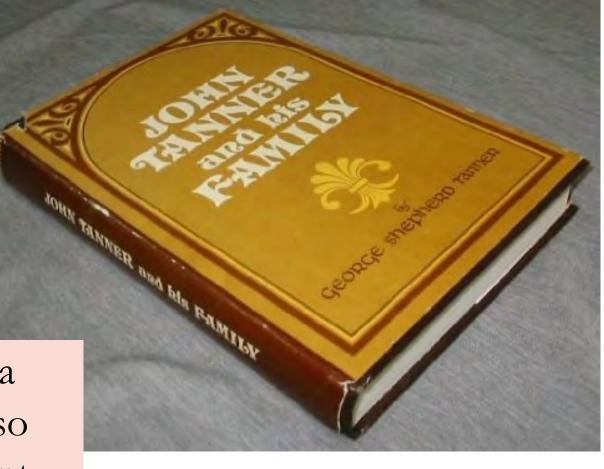

George S. 1974. John Tanner and His Family: A Biography of John Tanner of Lake George New TOTK DOTH August 15, 1778, Hopkinton Rhode Island Died April 13, 1850, at South Cottonwood Utah. Salt Lake City Utah: John Tanner Family Association.

You may want to ask Microsoft Copilot about the family.

The difference between doing research with AI and an online search for resources, consists in carrying on a conversation with the AI chatbot.

Tell me about John Tanner's life Birth: 15 August 1778 Hopkinton, Kings, Rhode Island, United States Death: 13 April 1850

South Cottonwood, Great Salt Lake City, Utah Territory, United States

/ Searching for: John Tanner biography

Generating answers for you...

There are two notable individuals named John Tanner who lived during the same period:

- 1. John Tanner (c. 1780 c. 1846), also known by his
  Ojibwe name Shaw-shaw-wa-ne-ba-se ("The Falcon"), was
  captured by Odawa Indians as a child after his family had
  homesteaded on the Ohio River in present-day Kentucky

  . He grew up among the Odawa and Ojibwe nations,
  becoming fully acculturated and learning the Saulteaux
  language 1. He married an Indian woman, served as a
  guide for European fur traders, and worked as an
  interpreter 1. His story of life with the American Indians
  was published in 1830 1.
- 2. John Tanner (August 15, 1778 April 13, 1850) was a leading figure in The Church of Jesus Christ of Latter-day Saints and a chief financial backer of the Kirtland Temple <sup>2</sup>. Tanner was a native of Rhode Island. He moved to New York when fairly young <sup>2</sup>. Of his 21 children from three successive wives (his first two wives died before he married his next wife), 14 lived to adulthood <sup>2</sup>. Tanner was a Baptist until he joined the Church of Jesus Christ of Latter-day Saints in 1832 <sup>2</sup>. He was baptized by Jared Carter <sup>2</sup>. Ten of his 14 children who lived to adulthood

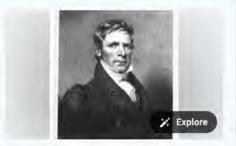

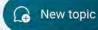

opic Ask me anything...

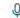

You may also want to use Google Bard. Both Bard and Microsoft Copilot are valuable tools.

☐ John Tanner: Mormon Pioneer ... View other drafts 🐱 Gualeguaychů: A City of Culture... John Tanner (1778-1850) tell me about Henry Martin Tann... John Tanner was a prominent figure in the early history of The Church of Jesus Christ of Latter-day Saints (LDS Show more Church) and a key contributor to the building of the Kirtland Temple. Here's a summary of his life: Early life and business: . Born in Rhode Island on August 15, 1778, to Thankful Tefft Tanner and Joshua Tanner. · Moved to New York at a young age and became a successful businessman. . Married three times and had 21 children, of whom 14 survived to adulthood. Conversion to Mormonism: . Joined the LDS Church in 1832 after being baptized by Jared Carter. . Became a close confidant of Joseph Smith, the church founder. . Used his wealth and influence to support the church financially. Kirtland Temple: Played a crucial role in the construction of the Kirtland Temple, serving as a major financial backer. The response from Google Bard . Donated significant amounts of money and materials for the project. . Dedicated his time and skills to overseeing the construction process. Later life: gives you a beginning outline for a . Moved to Utah Territory with the main body of the church in 1848. . Continued to be a prominent member of the church community. book or article. Died in Cottonwood, Utah Territory, on April 13, 1850. Legacy: Remembered for his dedication and financial contributions to the LDS Church Notably known for his role in building the Kirtland Temple, a significant landmark in Mormon history. . Considered a pivotal figure in the early years of the church. Additional information: · You can find more detailed information about John Tanner on Wikipedia: https://en.wikipedia.org/wiki/John Tanner %28Mormon%29 Enter a prompt here · Provo, UT, USA Based on your places (Home) - Update Bard may display inaccurate into, including about people, so double-check its responses. Your privacy & Bard

■ Bard (Experiment)

+ New chat

See the latest updates to the Privacy Help Hub

Tell me about John Tanner (August 15, 1778, Rhode Island - April 13, 1850 Cottonwood, Utah Territory, United

You can also ask Microsoft Copilot for an outline of a book about your ancestor.

You will likely get different ideas from the two chatbots.

Give me an outline for a book about the life of my ancester John Tanner John Tanner's life Birth: 15

August 1778

Hopkinton, Kings, Rhode Island, United States

Death: 13 April 1850

South Cottonwood, Great Salt Lake City, Utah Territory, United States

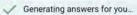

Sure, here's a high-level outline for a book about the life of John Tanner:

Title: "John Tanner: A Pioneer's Journey"

#### 1. Introduction

- Brief overview of John Tanner's life and his significance.
- Introduction to the historical context of his time.

### 2. Early Life (1778 - 1832)

- Birth and upbringing in Hopkinton, Kings, Rhode Island, United States.
- His life as a Baptist before joining The Church of Jesus Christ of Latter-day Saints.

### 3. Conversion and Commitment (1832 - 1834)

- His encounter with The Church of Jesus Christ of Latter-day Saints.
- · His baptism by Jared Carter and the impact on his life.
- Decision to sell his property around Lake George, New York.

### 4. The Kirtland Temple (1834 - 1836)

- · His move to Kirtland, Ohio.
- His significant financial contributions to the construction of the Kirtland Temple.

actions with Joseph Smith and other church leaders.

### est (1836 - 1850)

ey to the Utah Territory with his family.

nd experiences in South Cottonwood, Great Salt Lake City, Utah Territory.

Ind contributions to the early Latter-day Saint community in Utah.

### o. Legacy

- The impact of his actions on the Latter-day Saint community.
- His descendants and their contributions to society.
- Reflection on his life and lessons learned.

#### 7. Conclusion

- Summary of John Tanner's life and his influence.
- Closing thoughts on his legacy.

The first step is to check all the facts. This is made easier by footnotes.

### Learn more:

- 1. en.wikipedia.org
- 2. en.wikipedia.org
- 3. thecanadianencyclopedia.ca
- 4. <u>olympics.com</u>
- 5. en.wikipedia.org

John Tanner (August 15, 1778 – April 13, 1850) was a leading figure in The Church of Jesus Christ of Latter-day Saints and a chief financial backer of the Kirtland Temple. Tanner was a native of Rhode Island. He moved to New York when fairly young. Of his 21 children from three successive wives (his first two wives died before he married his next wife), 14 lived to adulthood. Tanner was a Baptist until he e Church of Jesus Christ of Latter-day 1832. He was baptized by Jared Carter. Ten children who lived to adulthood affiliated Church of Jesus Christ of Latter-day Saints tually moved to Utah Territory. He settled

Please let me know if you need more information about either of these individuals.

nwood, Utah Territory where he died in

You can also ask questions about the information already provided.

Question to Copilot:

How was John Tanner a financial backer of the Kirtland Temple?

John Tanner (b. August 15, 1778, d. April 13, 1850) was a leading figure in The Church of Jesus Christ of Latter-day Saints and a chief financial backer of the Kirtland Temple.

How was John Tanner a financial backer of the Kirtland Temple?

- Searching for: John Tanner financial backer Kirtland Temple
- Generating answers for you...

John Tanner played a significant role in the construction of the Kirtland Temple. In late 1834, he sold his property in and around Lake George, New York, which included a hotel <sup>1 2</sup>. He then moved to Kirtland, Ohio, where in early 1835, he lent money and assumed loans to keep the building of the Kirtland Temple moving forward <sup>1 2</sup>. When Joseph Smith tried to repay him, he refused any payment, saying they owed him nothing <sup>1 2</sup>. This generous act of financial backing helped ensure the completion of the Kirtland Temple.

Learn more: 1. en.wikipedia.org 2. wikiwand.com 3. archives.lib.byu.edu

3. of 30 ●

You get more information and more footnotes.

### Here is a screenshot of one of the footnote links.

# BYU Library - Special Collections Repositories Collections Digital Materials Subjects Names Q

### **Tanner family**

**E** Family

### Biographical History Additional filters:

The Tanner family synonymous with the Church of Jesus Christ of Latter-day Saints originated with John Tanner (1778-1850), a successful businessman Subject in New York and part-time Baptist minister who later joined the church and donated all debts. From his lineage, there came many individuals who played a prominant role in the church and contains the church and contains the church and church and chur

# Now you are into original source material.

The Tanner family of Mormon history begins with John Tanner. Born in 1778 to a farming family in Rhode Island. After taking up his father's business after his father's death in 1800, he moved to Greenwhich, New York where he married his first wife Tabitha Bentley (who died in 1801) amd his second wife Lydia Stewart, had 12 children with her, and soon got his left leg infected after protecting his son from a dog that was going to attack him. In 1818 the family moved to Bolton, NY, where he was able to turn his father's farming business into a successful business while he tried unsuccessfully to find a

Family histories 1

gospel, he was baptized in Lake George and his leg was miraculously cured of its infe

After his baptism, John Tanner worked to help build the church in a variety of ways. In
assist in Zion's Camp, but in December his family moved in Kirtland. OH in the knick of

cure to his infected left leg. This quest for a cure continued until 1832, where he came

Tanner to Apostles of the Church including Fancis Marion Lyman.

After his baptism, John Tanner worked to help build the church in a variety of ways. In assist in Zion's Camp, but in December his family moved in Kirtland, OH in the knick construction of the Kirtland Temple. On top of this, he paid an additional \$43,000 to he to the Eastern United States, assisted in helping members of the church in migrating t

When looking at John Tanner's posterity, many of them helped the Church out in many Mormon Battalion during the USA's war with Mexico in the 1840s, others of his distant apostles (Francis Myron Lyman, Richard Roswell Lyman, N. Eldon Tanner), etc.

You can use Microsoft Copilot to expand on topics, correct grammar, find additional information and so forth.

#### Citation:

FamilySearch, via WWW, August 15, 2016 (John Tanner; b. 1778; d. 1850; life history and history of his posterity including sons Albert and Myron Tanner, his descedants Francis Myron Lyman and Richard Roswell Lyman)

Ensign, via WWW, August 15, 2016 (N. Eldon Tanner's relationship to John Tanner)

### Found in 3 Collections and/or Records:

Here is a list of resources generated by Google Bard by asking "give me a list of online resources I can use to write a book about John Tanner (August 15, 1778, Rhode Island – April 13, 1850, Cottonwood, Utah Territory, United States)"

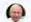

give me a list of online resources I can use to write a book about John Tanner (August 15, 1778, Rhode Island – April 13, 1850 Cottonwood, Utah Territory, United States)

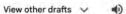

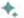

Online Resources for Writing a Book about John Tanner (1778-1850):

### **Primary Sources:**

 Joseph Smith Papers: This website provides access to a vast collection of documents related to Joseph Smith and early Mormon history. It includes letters, diaries, and other writings by John Tanner and other associates of Joseph Smith.

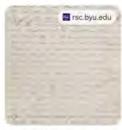

Joseph Smith Papers Website

Church History Department Archives: The Church History Department of the LDS Church houses a wealth of
primary source materials, including records of church meetings, minutes, and financial documents. These
resources may provide valuable insights into John Tanner's activities and contributions to the church.

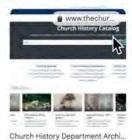

 FamilySearch: This website offers access to genealogical records, including birth certificates, marriage records, and death certificates. These records can help you verify biographical information about John Tanner and his family.

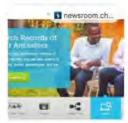

FamilySearch website

Of course, you do not want to reduce any of this to paper; you can use the AI programs to organized your research.

You can continue to ask questions, make comments requesting a response, ask for summaries of books and articles, ask for more resources, and start organizing the information, all with help from Microsoft Copilot and Google Bard.

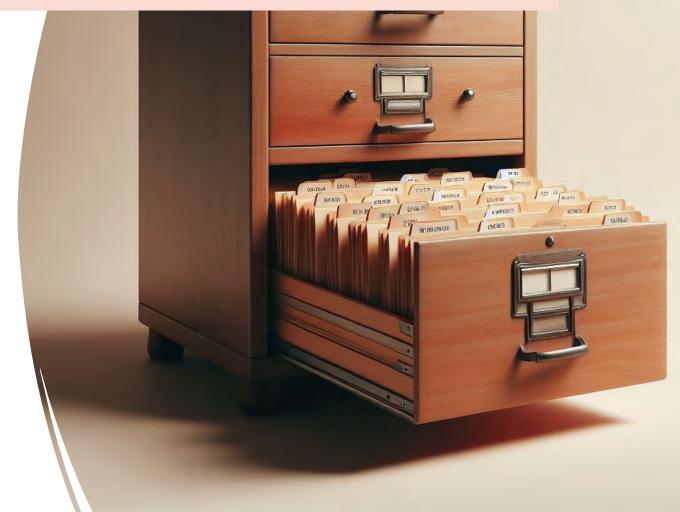

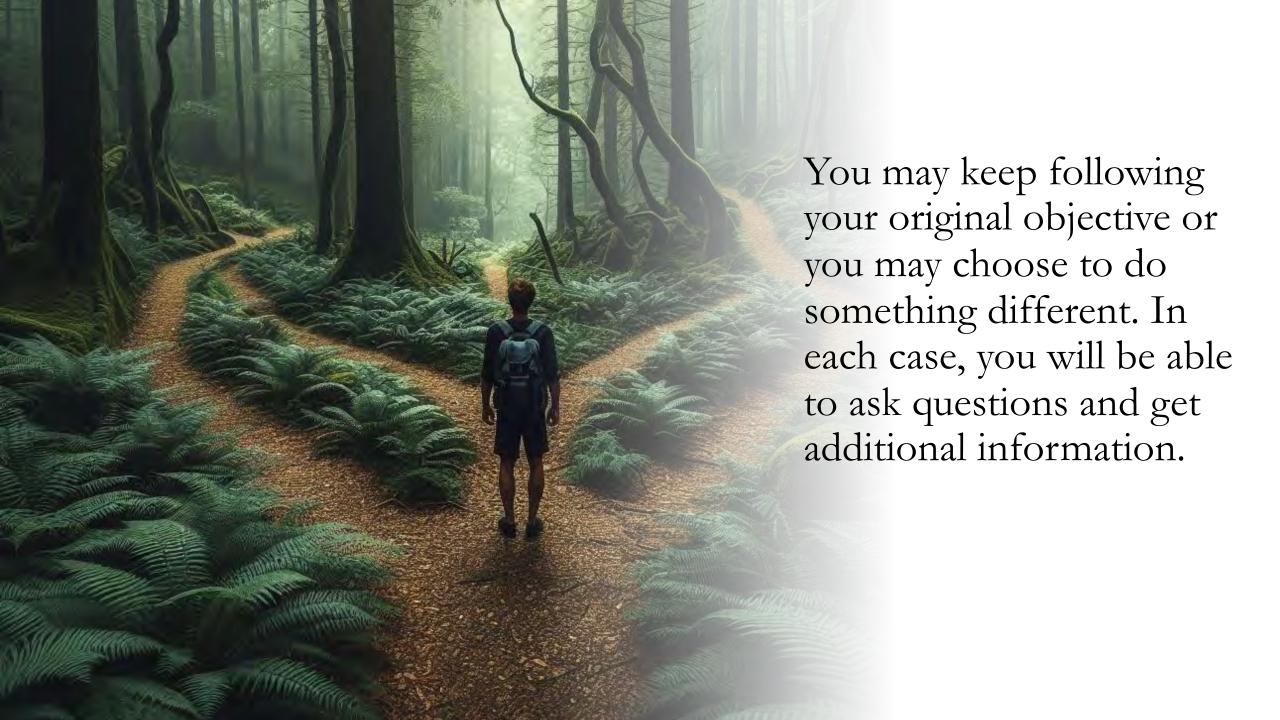

Did my examples work because I chose a "famous" person? Here is what I found for another greatgrandfather. Marinus Christensen was born on 10 June 1863 in Lendum, Torslev, Hjørring, Denmark. There is a record of a Christensen family arriving in New York on 16 July 1866 via the ship Kenilworth. However, the specific details about Marinus Christensen's life are not readily available in the search results.

For more detailed information, you might want to consider genealogical research. Websites like FamilySearch offer resources for researching family history, including birth records, marriage records, death records, census records, and

The answer is definitely yes. You will always have a more difficult time finding information about ordinary people.

near you.

mation about lease note that Search Center

### But the information about

# Marinus': Kenilwor

## Hamburg to New York 25 May 1866 - 16 Jul 1866

Ship Name Kenilworth aka Volant (1853-1864)

Vessel Type Ship

Departure 25 May 1866 from Hamburg

Arrival 16 Jul 1866 at New York

Source SMR, 1866 pp. 1-18; Customs #804 (FHL #175,624) (source abbreviations)

Church Leader Samuel L. Sprague

Christensen, Jens Christensen, Karen Christensen, Kirsten Christensen, Lars Mathias Chr. Christensen, Maren Katrine Christensen, Marinus

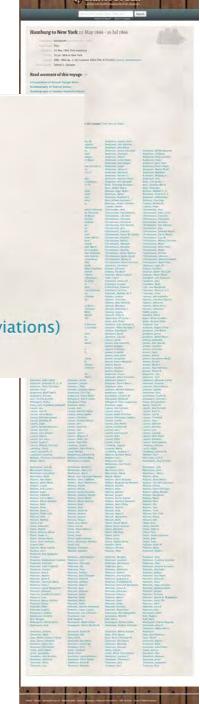

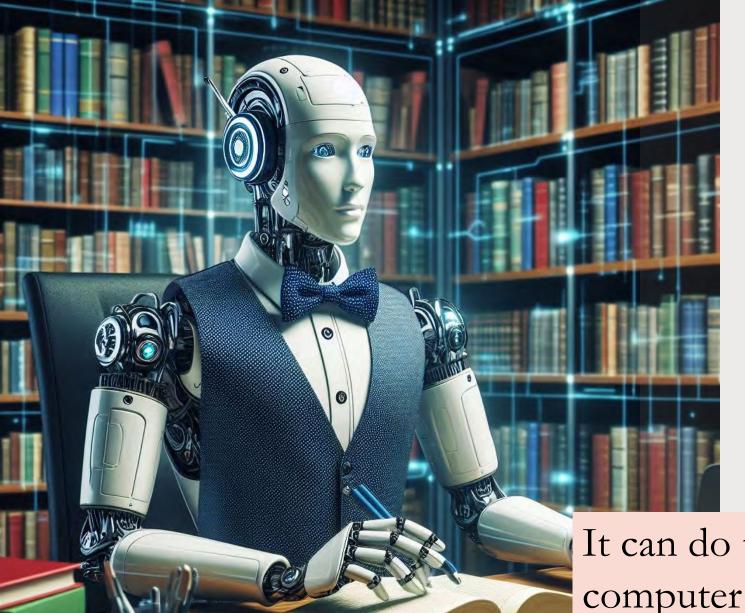

AI chat is not particularly a good genealogy research tool. It is better as an organization and focus tool. This may change tomorrow.

It can do things such as creating computer code and original images.

Use the AI chat tools by asking questions and not relying on them to find specific websites.

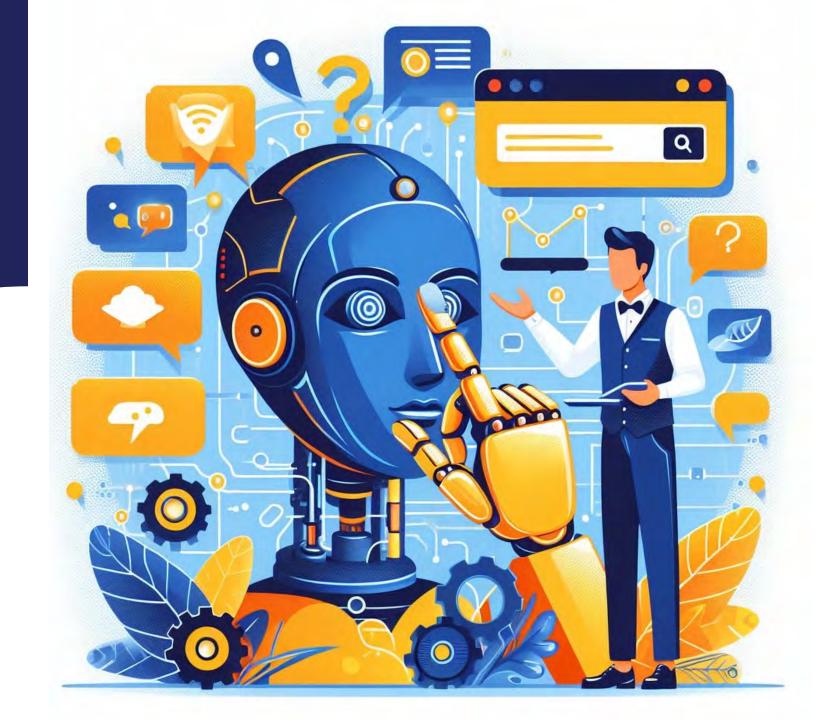

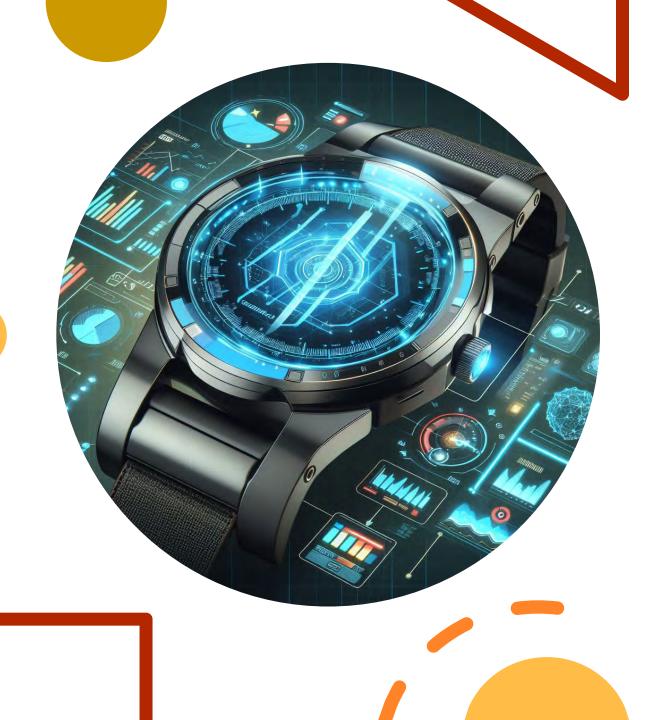

Watch for almost constant changes in AI capabilities.

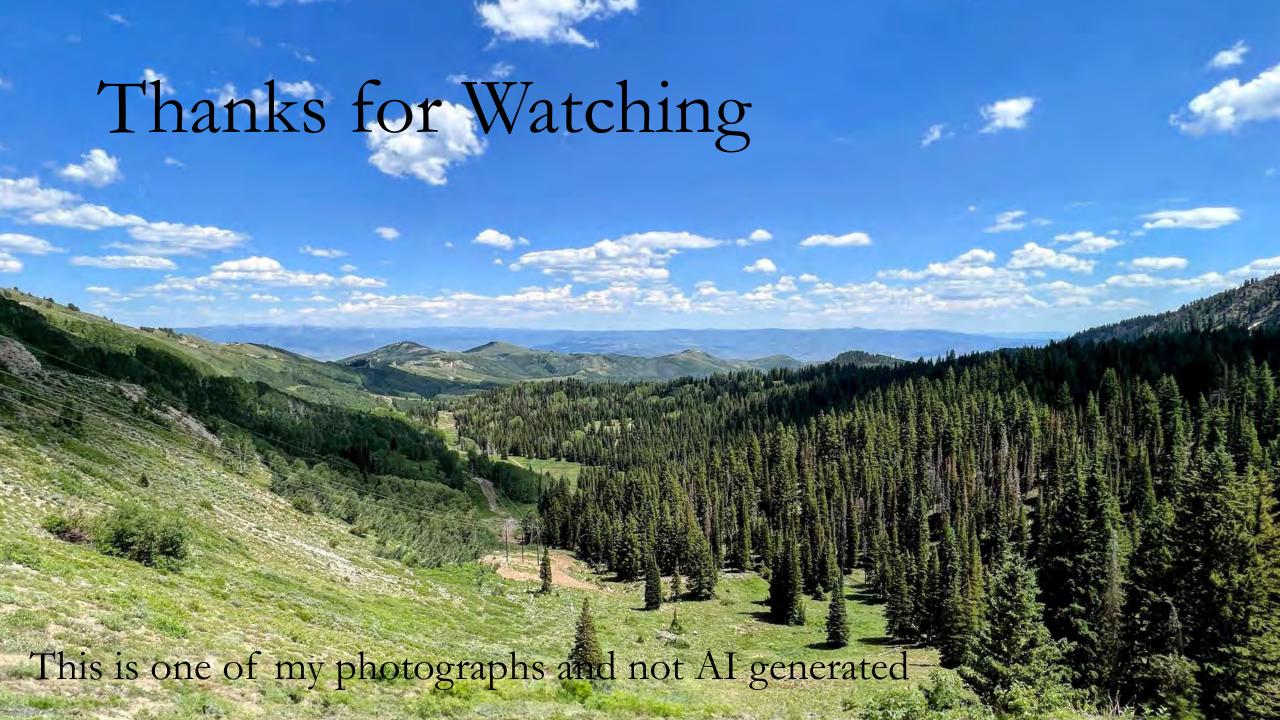

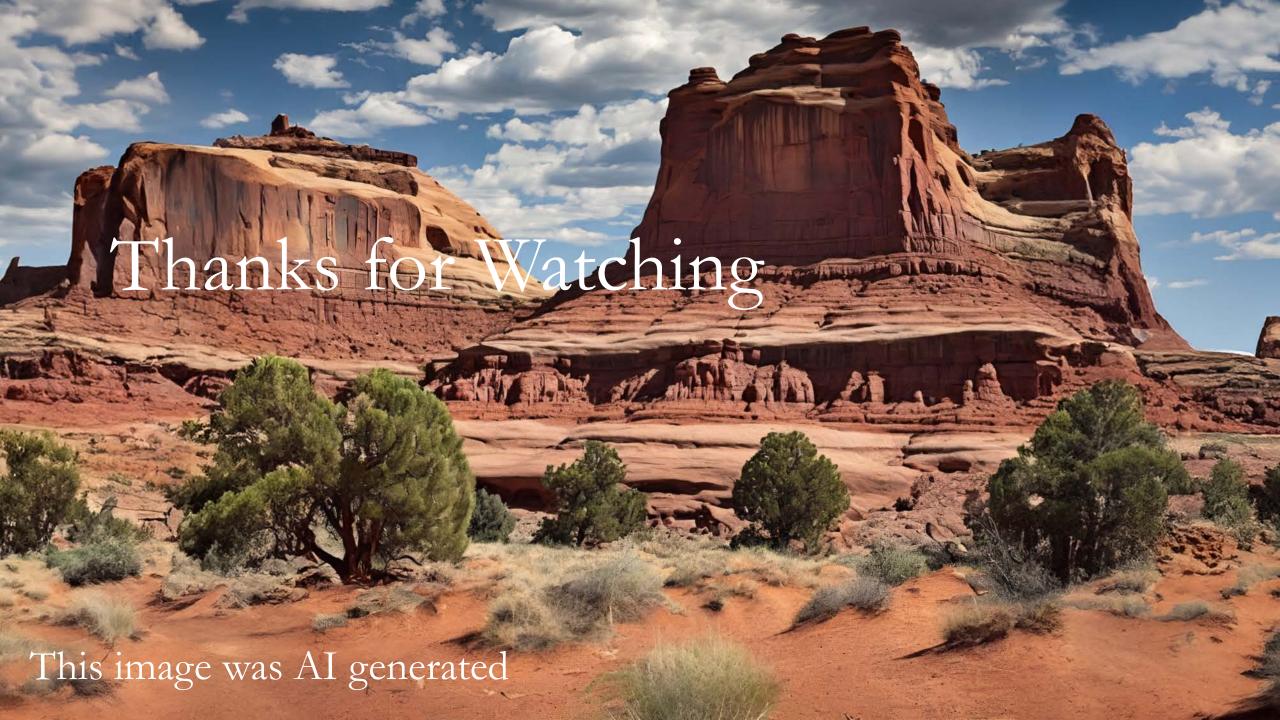